$\overline{1}$ .  $\overline{2}$ 

## $\overline{1E}$  10 360

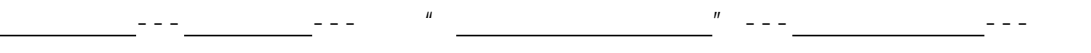

<span id="page-1-0"></span> $\mathbf{1}$ .

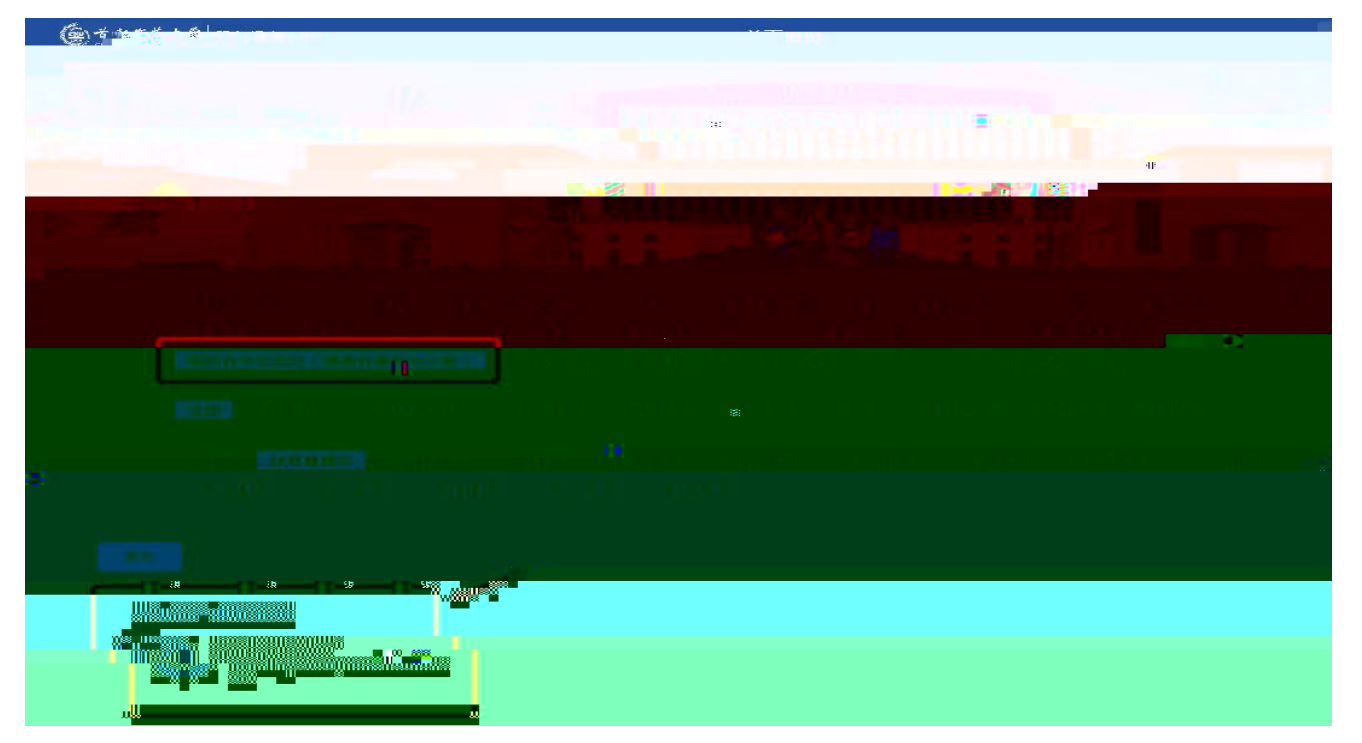

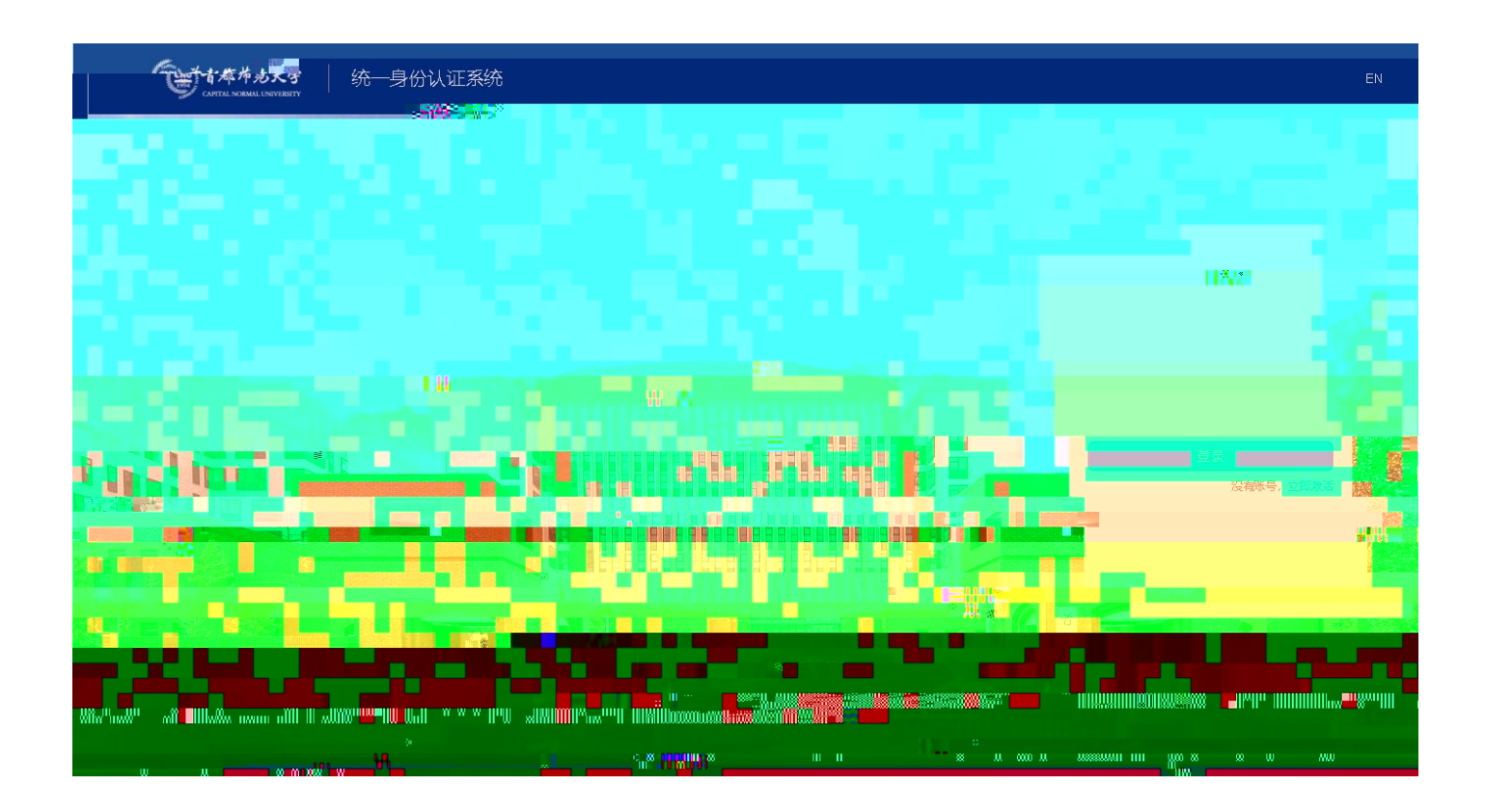

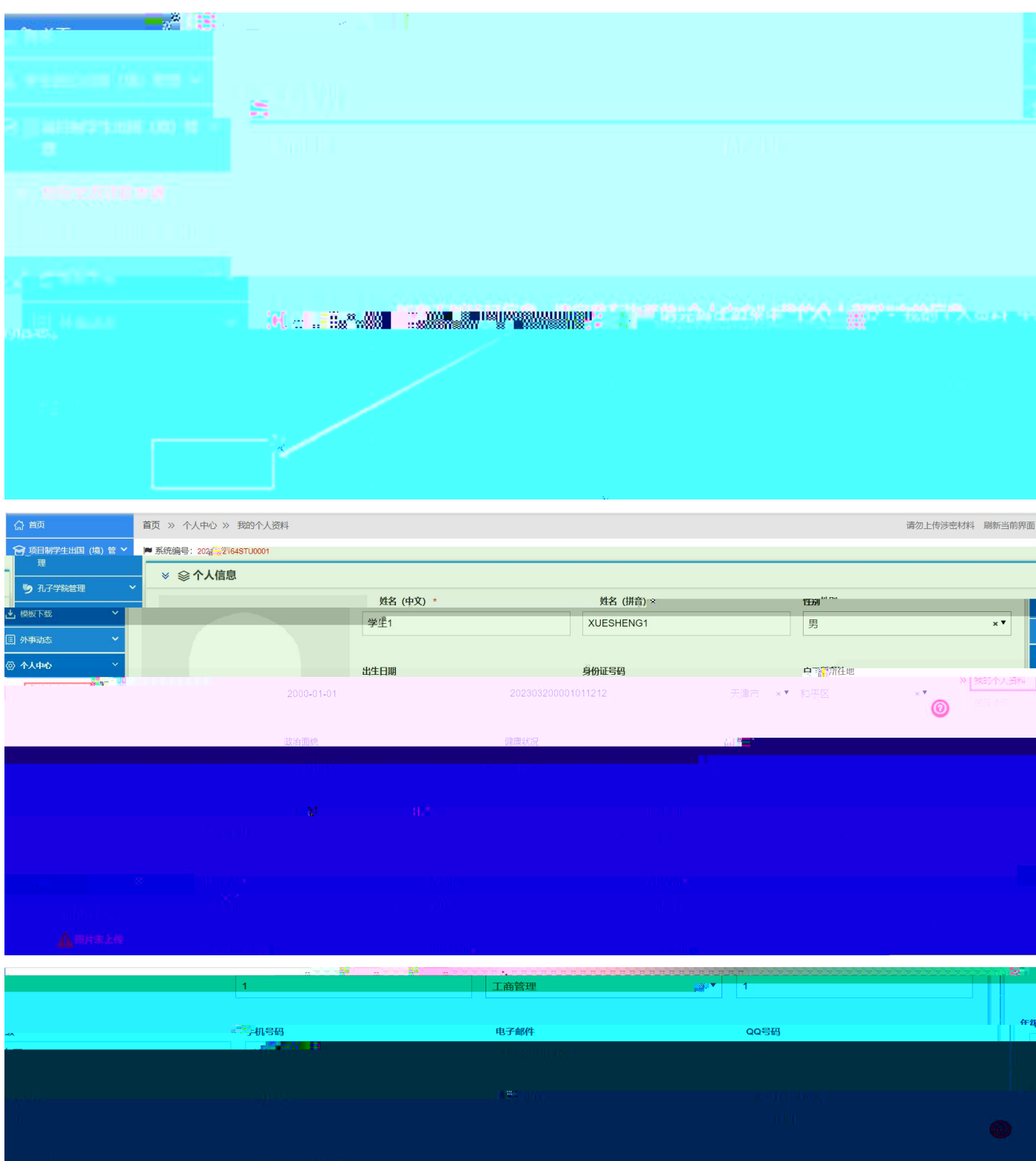

 $\begin{array}{c} \n\frac{1}{2} & \frac{1}{2} \\ \n\frac{1}{2} & \frac{1}{2} \\ \n\frac{1}{2} & \frac{1}{2} \\ \n\frac{1}{2} & \frac{1}{2} \\ \n\frac{1}{2} & \frac{1}{2} \\ \n\frac{1}{2} & \frac{1}{2} \\ \n\frac{1}{2} & \frac{1}{2} \\ \n\frac{1}{2} & \frac{1}{2} \\ \n\frac{1}{2} & \frac{1}{2} \\ \n\frac{1}{2} & \frac{1}{2} \\ \n\frac{1}{2} & \frac{1}{2} \\ \n\frac{1}{2} & \frac{1}{$ 

<span id="page-3-0"></span>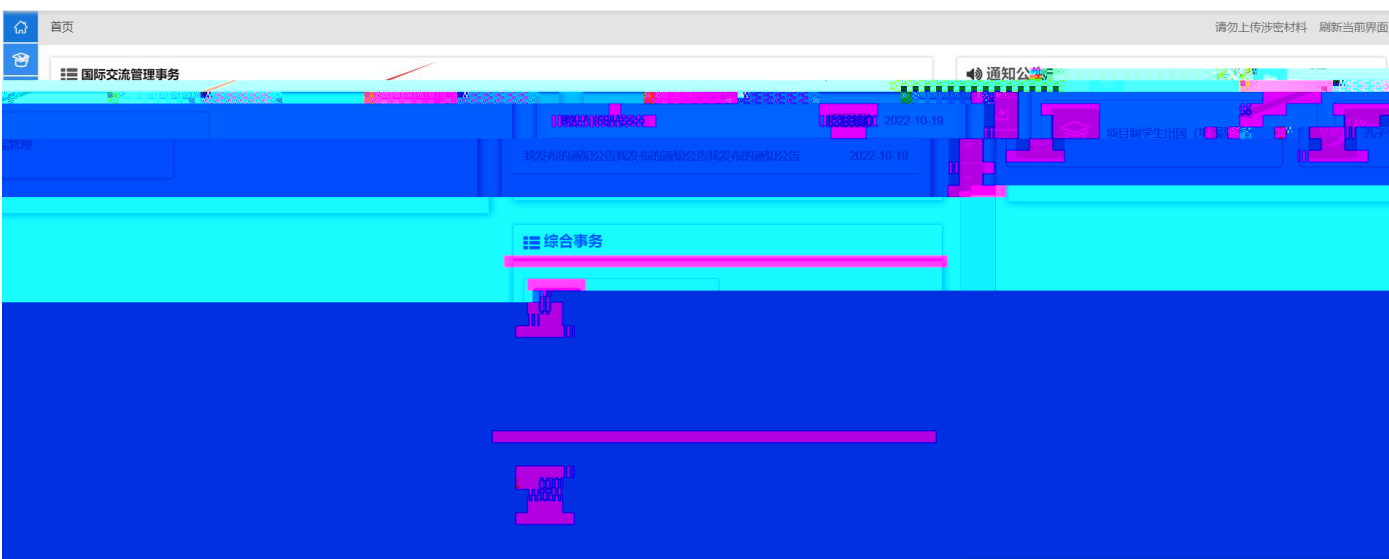

 $\mathbf{u}$ 

 $\mathbf{u}$   $\mathbf{v}$ 

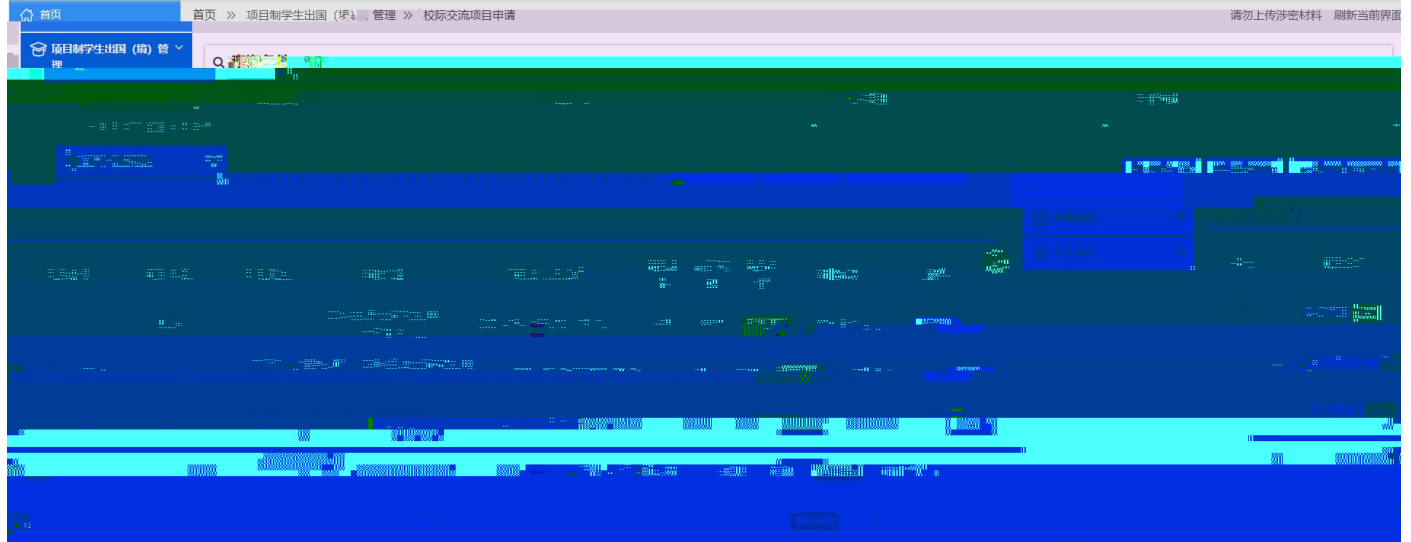

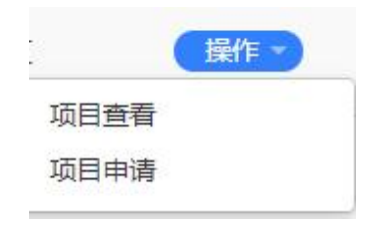

 $\label{eq:u_1} u = \frac{1}{2} \int_0^1 \frac{1}{2} \, dt$ 

 $\mathbf{u}$  "  $\mathbf{v}$ "  $\mathbf{v}$ "

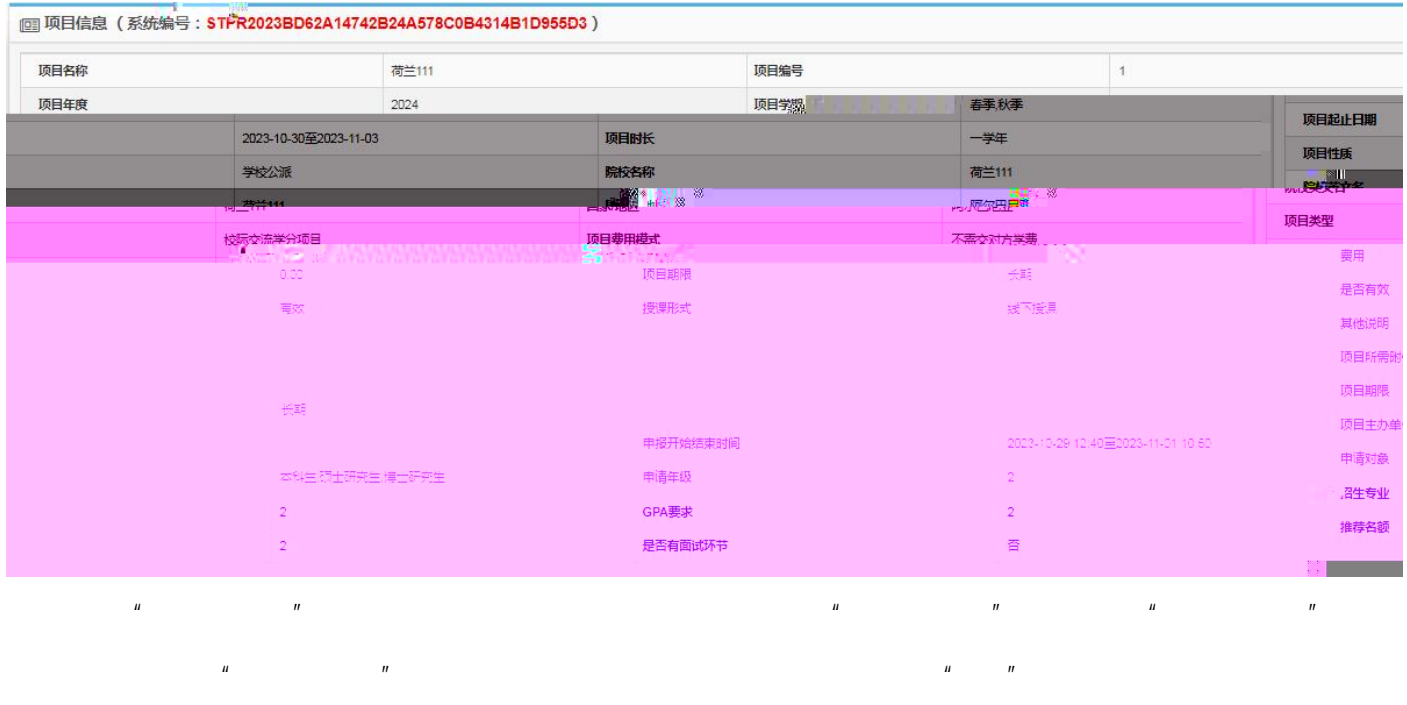

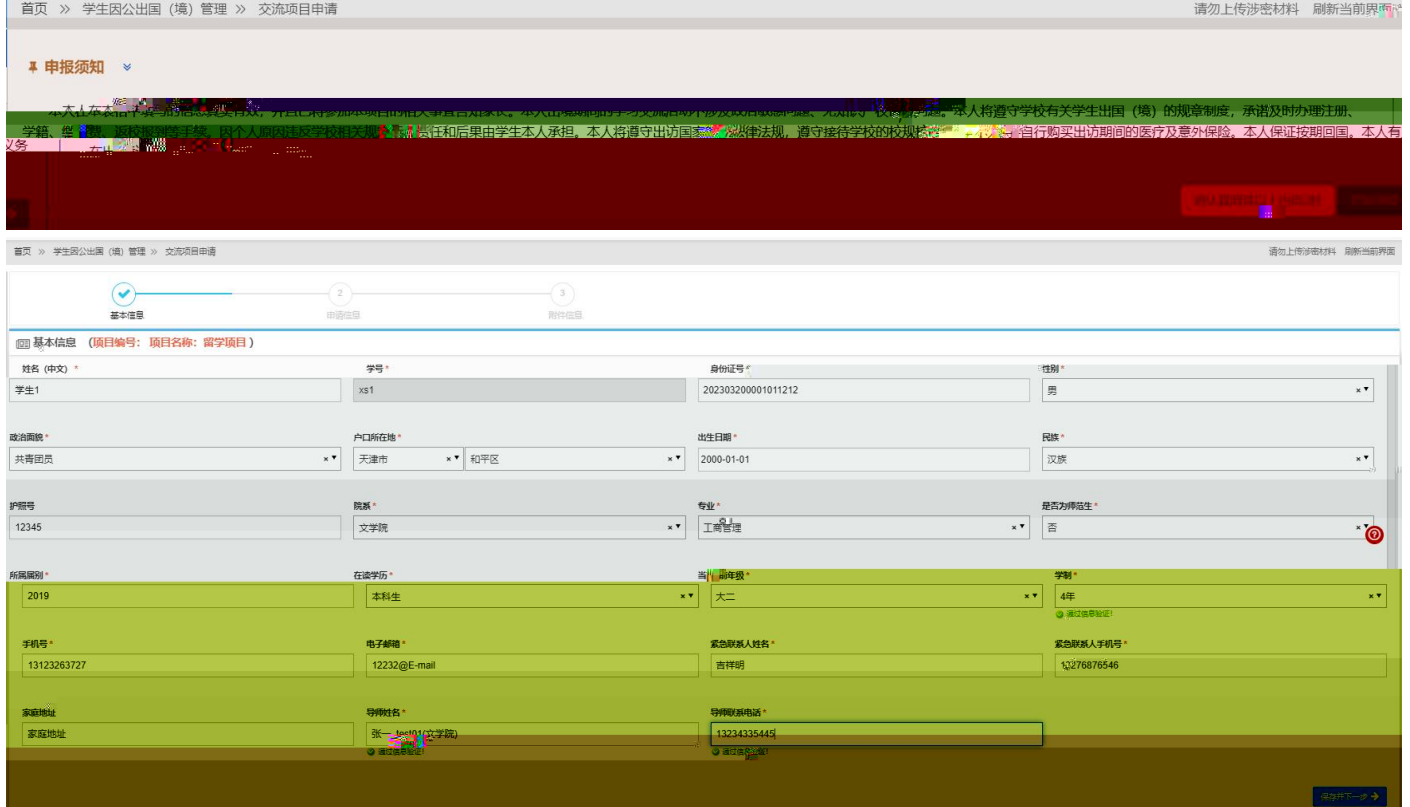

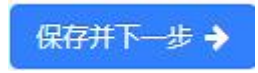

 $\mathbf{u} = \mathbf{u}$ 

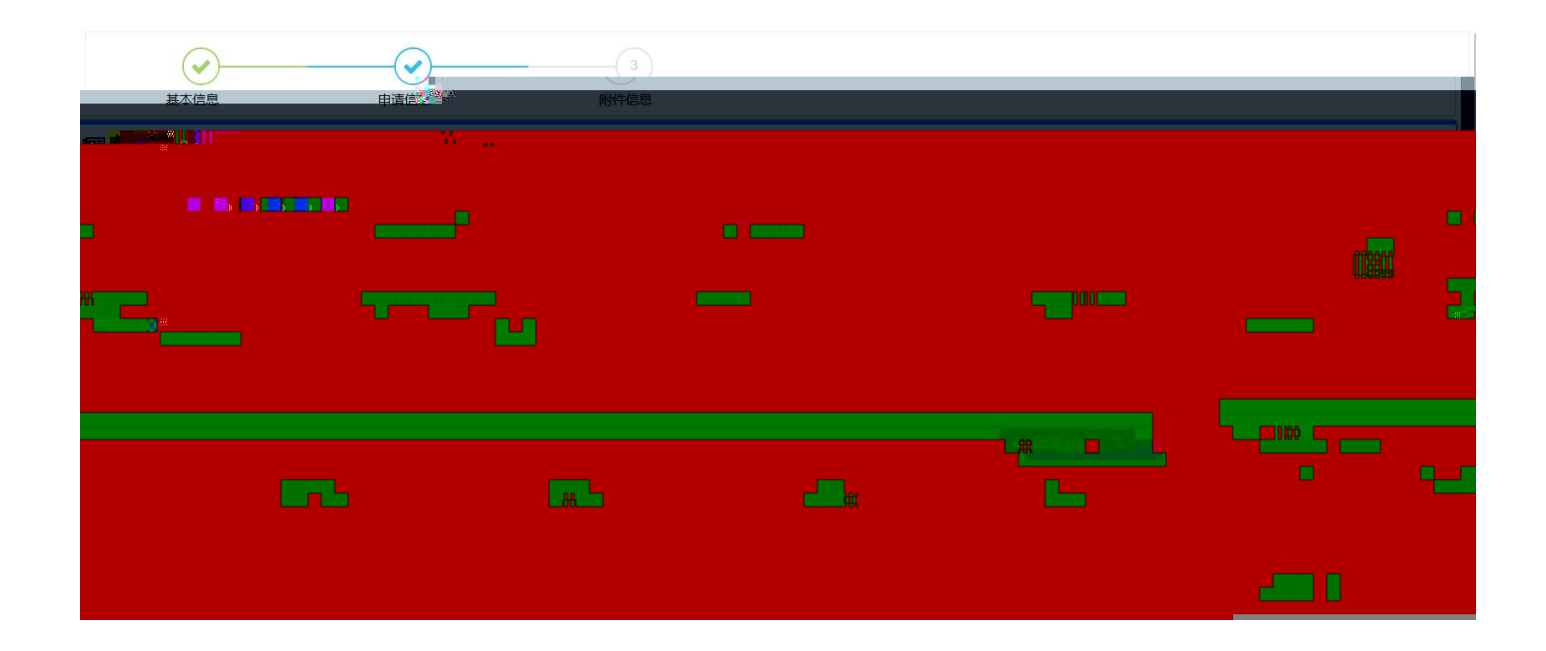

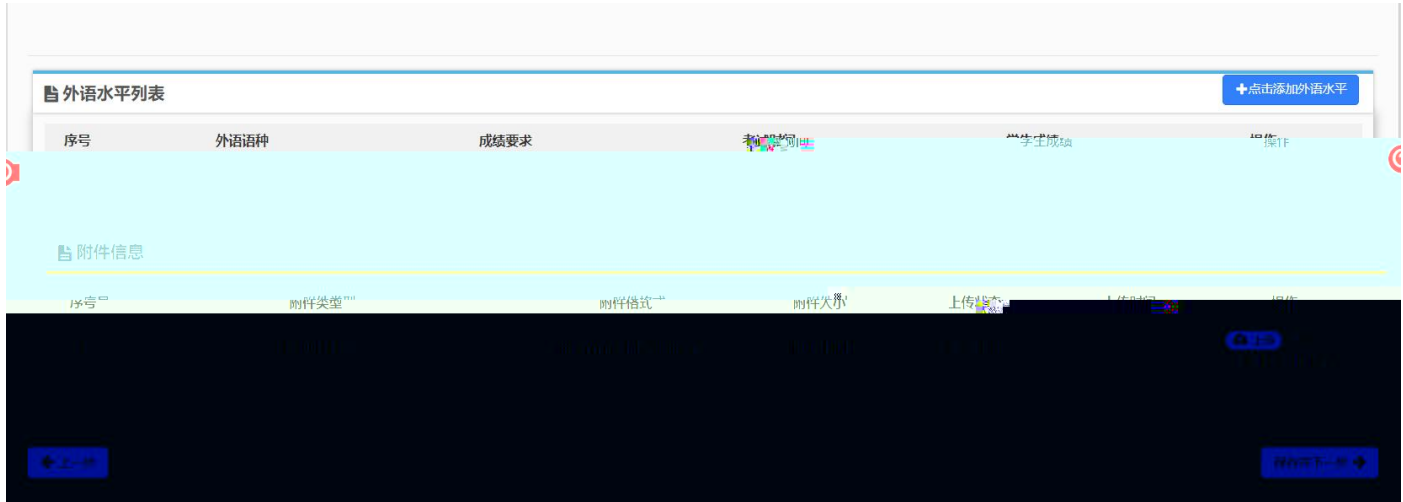

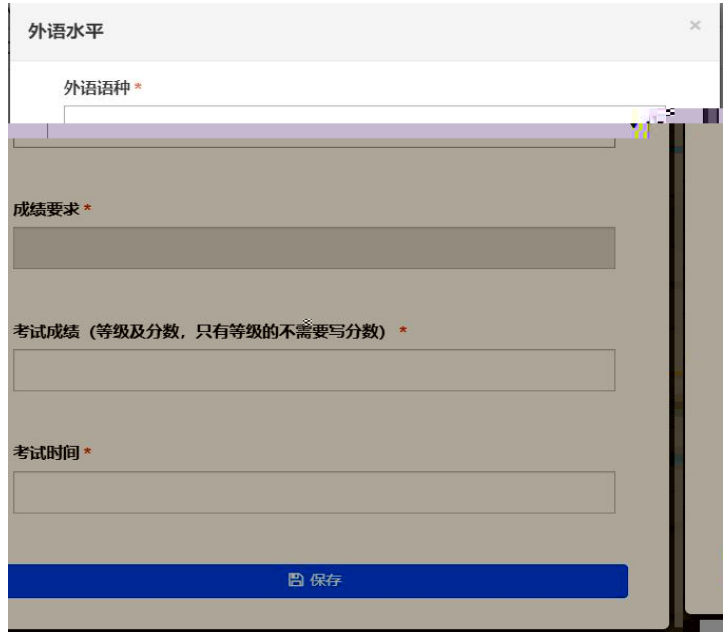

## ■ 完成并提交审核

" " " " " "

 $\mathbf{u}$ 

" " " " " "

 $\mathbf 1$  , and  $\mathbf 1$  or  $\mathbf 1$  or  $\mathbf 2$  or  $\mathbf 3$  or  $\mathbf 3$  or  $\mathbf 3$  or  $\mathbf 3$  or  $\mathbf 3$  or  $\mathbf 3$  or  $\mathbf 3$  or  $\mathbf 3$  or  $\mathbf 3$  or  $\mathbf 3$  or  $\mathbf 3$  or  $\mathbf 3$  or  $\mathbf 3$  or  $\mathbf 3$  or  $\mathbf 3$  or  $\mathbf 3$  o

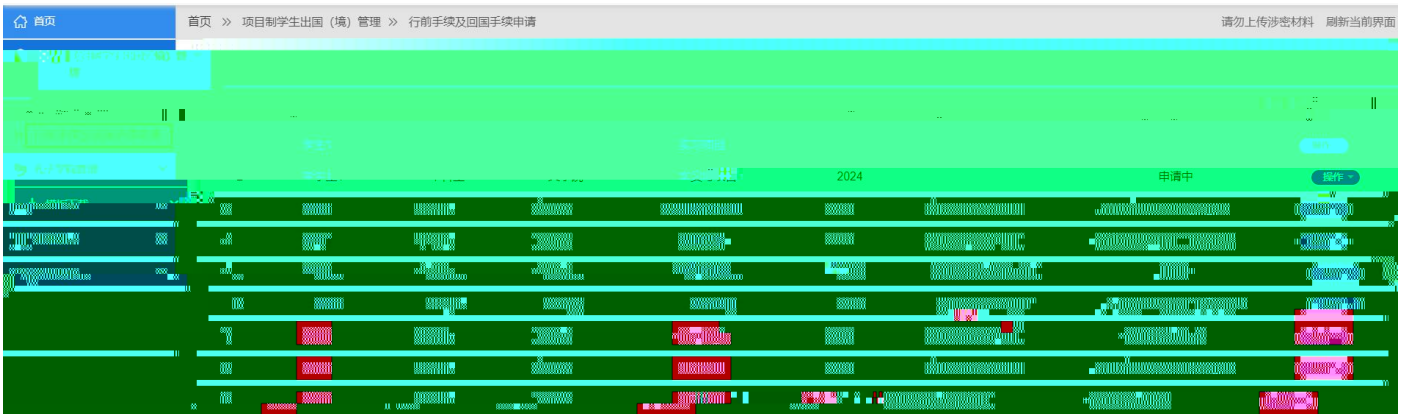

" " " " " "

" "

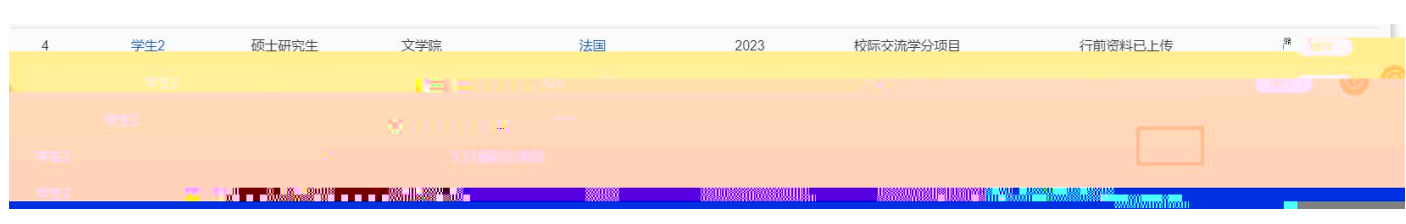

 $6$  # # # # # 2 …… 硕大研究生  $\overline{\phantom{a}}$  aaa 、夫根本  $E/E =$  $\mathbf{r}$ 

 $\mathbf{u}$  "  $\mathbf{v}$ "  $\mathbf{v}$ "

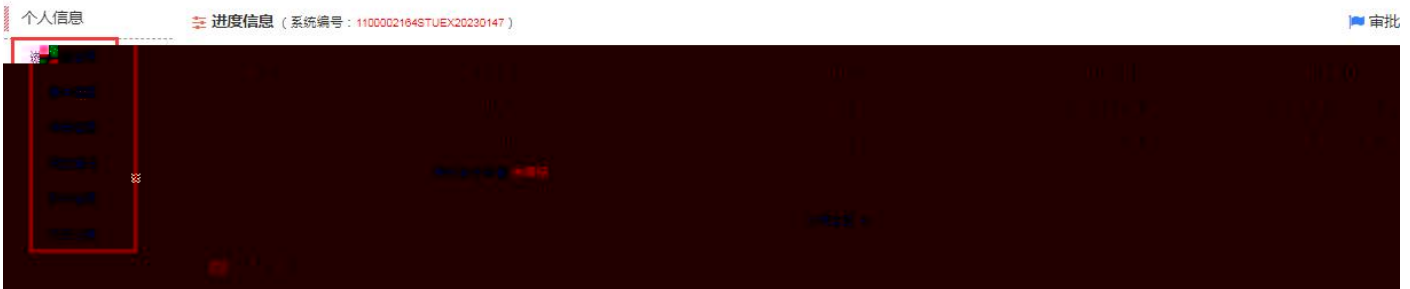

.saliw

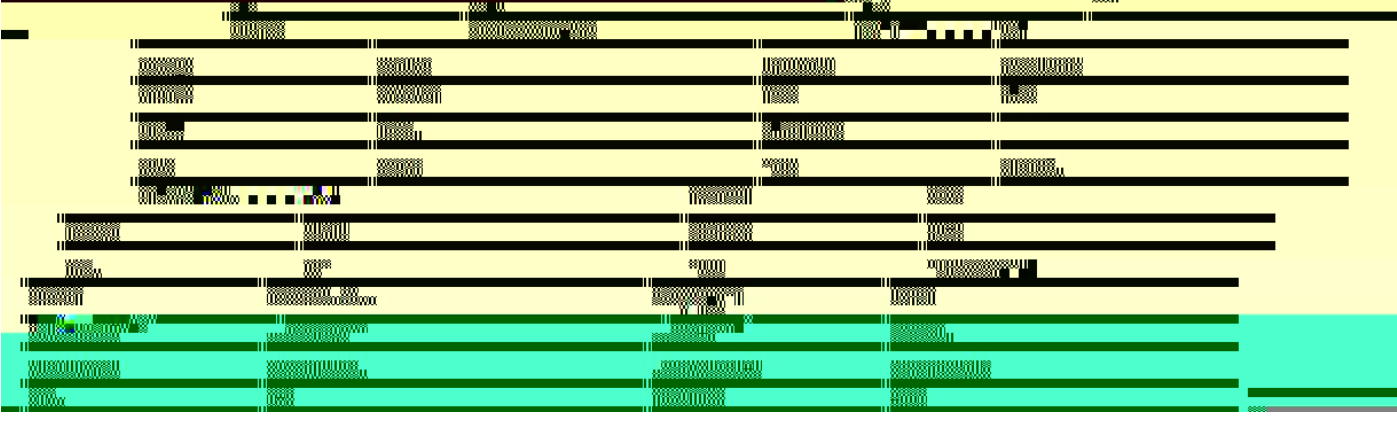

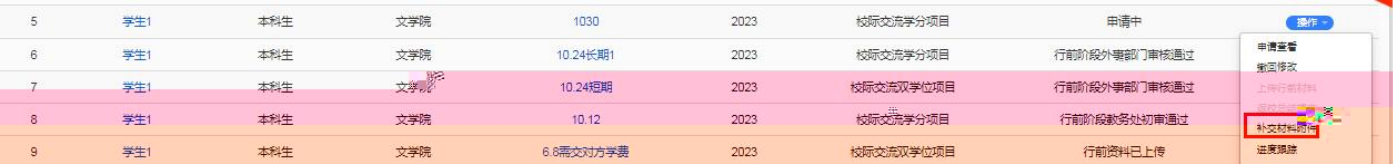

 $\boldsymbol{u}$ 

 $\mathbf{u}$ 

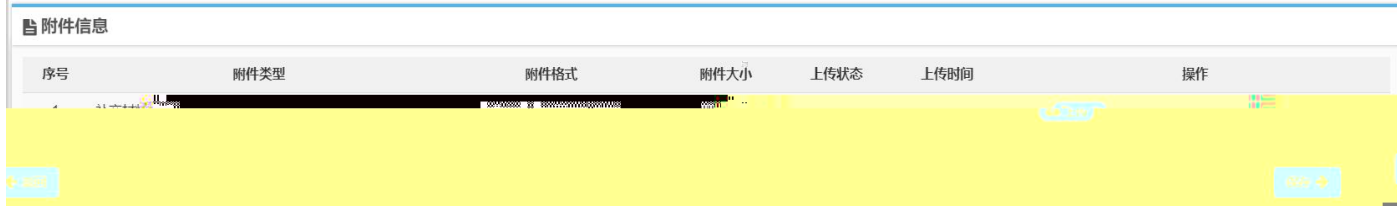

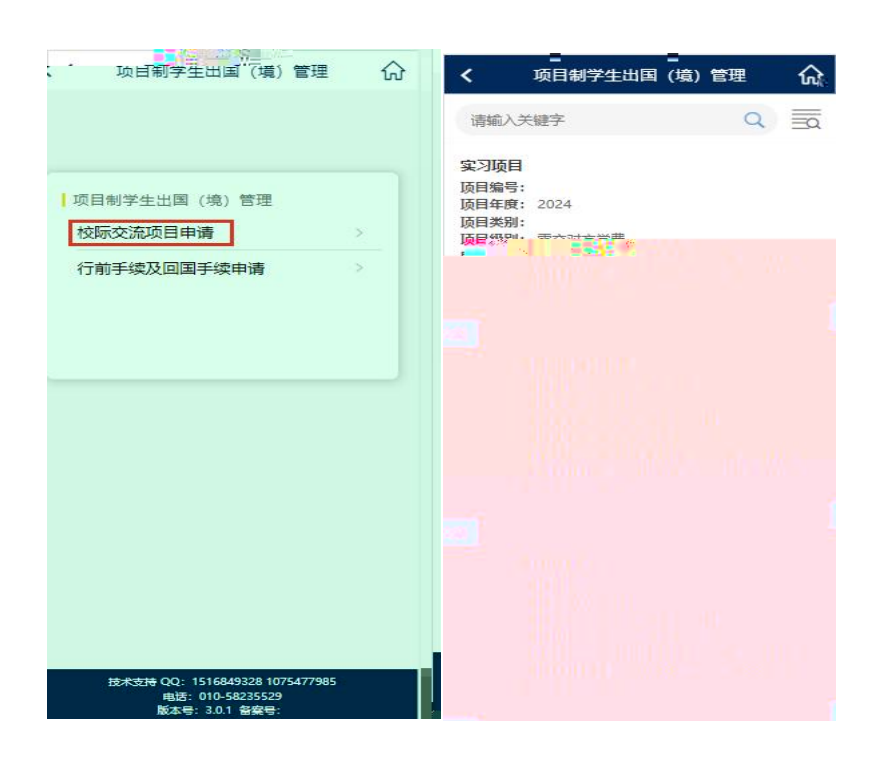

4.